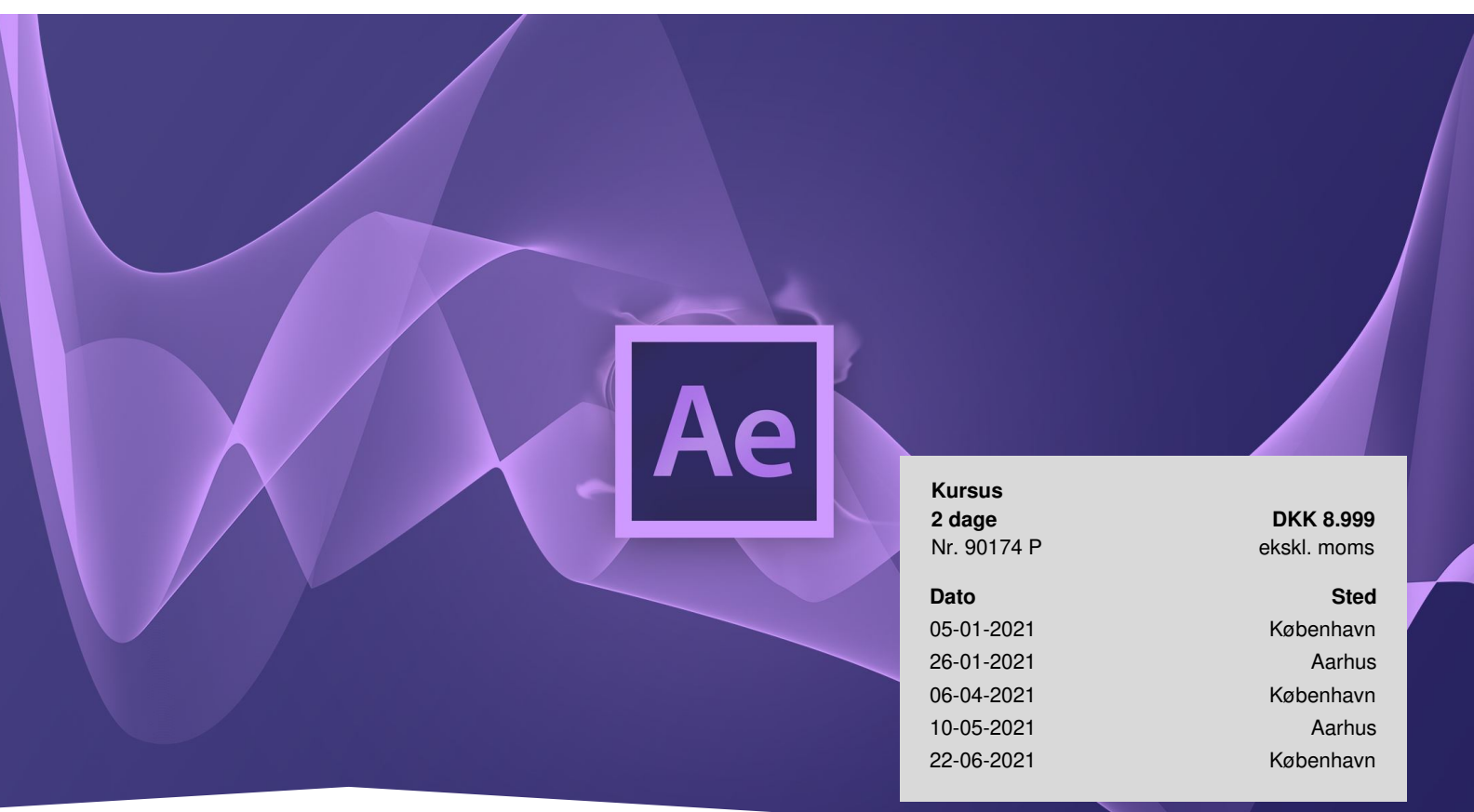

# **After Effects Udvidet**

Deltag på disse kreative dage og få indgående kendskab til motion design og animation, så du kan skabe professionel film og video til brug på mange forskellige digitale og sociale platforme. Effektiviser dit workflow og forøg dine After Effects færdigheder til et helt nyt niveau med avancerede motion graphics og animationsteknikker på 2 dage. Vi kommer *omkring de mere avancerede teknikker i programmet – og laver spændende og levende grafik!* Ønsker du at få fuld kontrol over dine produktioner i After Effects? Du bliver skarp på animationsteknikker, design af Motion Graphics og du får gode tips og tricks til at gøre dine projekter mere kreative og spændende, kombineret med effektive arbejdsmetoder, der sparer tid og øger din produktivitet. Vi sætter fokus på effektive workflows, dykker ned i brugerfladen og særligt Essential Graphics-panelet, som du får et indgående overblik i, og du vil lære smarte og hurtige genveje.

# **Forudsætninger**

Vi anbefaler, at du arbejder med After Effects til dagligt og kender til de grundlæggende funktioner i programmet. Vi arbejder med værktøjer og funktioner fra den nyeste version af Creative Cloud, hvilken du bør have adgang til, for at få mest ud kurset.

# **Indhold**

## **Motion Design & Graph Editor**

Motion Design med fokus på at gøre tekst og bevægelse til en oplevelse i sig selv. Vi får på den måde en forøget forståelse af After Effects' Graph Editor og også programmets Keyframe timing, inspireret af allerede velfungerende

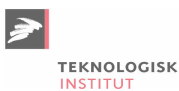

#### designs.

#### **Avancerede effekter**

Du kender sikkert allerede mange effekter i After Effects, men på dette kursus vil du støde på mange flere effekter, som vi analyserer, så du får endnu flere design-skills med dig hjem

#### **Smarte genveje**

I After Effects kan du definere dine egne genveje. Det sparer dig tid, når du arbejder, så du bliver mere effektiv – og kan bruge mere tid på at være kreativ.

#### **Expressions**

Vi dykker ned i scripting for at automatisere eksempelvis Bouncing og Overshoots, faktisk bruger vi Expressions i de fleste af vores projekter.

#### **Udvidet 3D**

Vi importerer 3D-modeller og laver product shots direkte i After Effects med lyssætning og med helt realistiske skygger.

#### **Output og hardware**

Få en dybere indsigt i de nødvendige codecs og containere og forstå historien bag videofiler og formater i almindelighed. Vi taler publikum, tech sheets, pipeline og udviklere, så du har helt styr på de væsentlige begreber. Vi giver dig også en guide til indretning og indkøb til at støtte din computers styrker og svagheder, når du skal producere i After Effects.

## **Bemærkninger**

Teknologisk Institut afholder [Adobe](https://www.teknologisk.dk/kurser/adobe-kurser/c544) kurser med en samarbejdspartner, der er certificeret til at undervise i Adobe. Det er din garanti for, at vores instruktører er opdaterede med den nyeste viden og korrekt information om programmerne. Et certificeret kursus sikrer dig læring i de rigtige produktionsmetoder og mest optimal udnyttelse af programmet.

## **Har du faglige spørgsmål så kontakt**

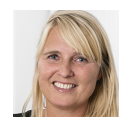

Jette Ravn Merkel +45 72202695 [jetm@teknologisk.dk](mailto:jetm@teknologisk.dk)